# **SOFTWARE TOOLS FOR CLINICALTRIALS.GOV BASIC RESULTS REPORTING**

**Nancy F. Cheng, MS, MS**

**Stuart A. Gansky, MS, DrPH**

**Data Coordinating Center, Early Childhood Caries Collaborative Centers UCSF Center to Address Disparities In Children's Oral Health (CAN DO) October 26, 2012**

> **Support: US DHHS/NIH/NIDCR U54 DE019285 and NIH/NCATS UL1 TR000004**

# Entering Results into ClinicalTrials.gov

- **Participant Flow**: Progress of research participants
	- through trial stages.
		- o Single *Period* or multiple *Periods*
		- o Each *Period* must include two *Milestones*:
			- o Number *STARTED*
			- o Number *COMPLETED*
		- o Reasons for non-completion are optional, but should be included as a best practice.
- **Baseline Characteristics**: Demographic & baseline
	- data for all study participants and by *Arm*.
		- o *Age* and *Gender* are required.
	- o All other baseline measures are optional, but should be reported as a best practice.

# Entering Results into ClinicalTrials.gov

- **Outcome Measures**: Summary statistic values for *Outcome Measure* by *Arm.*
	- o *Primary Outcome Measure* is required.
	- o *Secondary Outcome Measure(s)* is(are) optional.
	- o Statistical analysis results reporting is optional.
- **Adverse Events**: Number and frequency of all *Serious Adverse Events (SAEs)* and *AEs* grouped by *Organ System* by *Arm*. If all *AEs* are not collected, describe AE collection protocol.

#### **Participant Flow Summary Form**

ClinicalTrials.gov

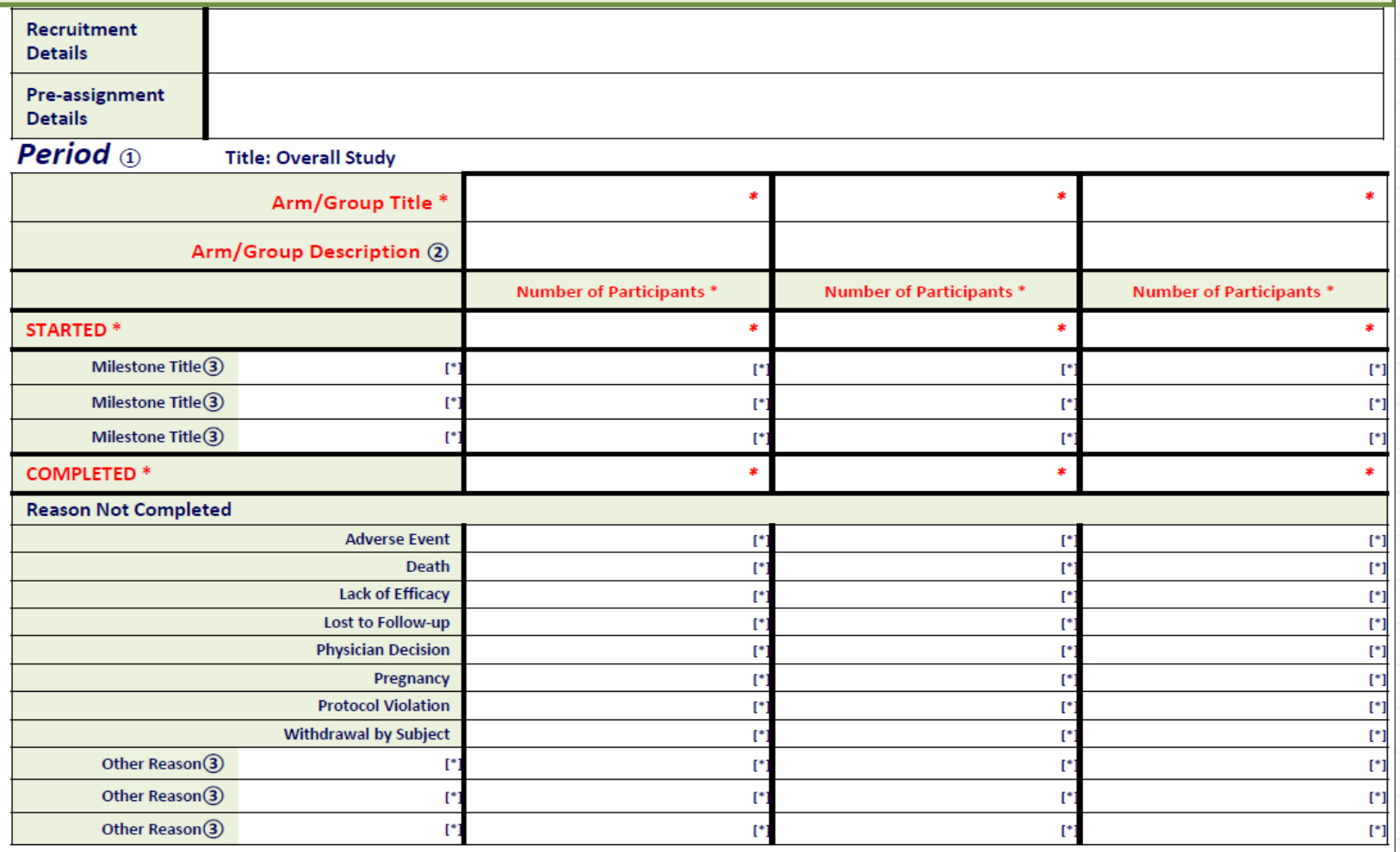

**Required by ClinicalTrials.gov** 

[\*] Conditionally required by ClinicalTrials.gov

 $(1)$  Complete a Period table for each Period you wish to report. Provide a descriptive Title for each reported Period.

(2) Arm/Group Description describes details about the interventions administered (e.g., dosage, dosage form, frequency of administration) or groups evaluated. (3) [Optional] Add as many Milestone Title or Other Reason Not Completed rows as needed. A descriptive title for each row is required. 4

#### **Baseline Characteristics Summary Form Age\***

ClinicalTrials.gov

5

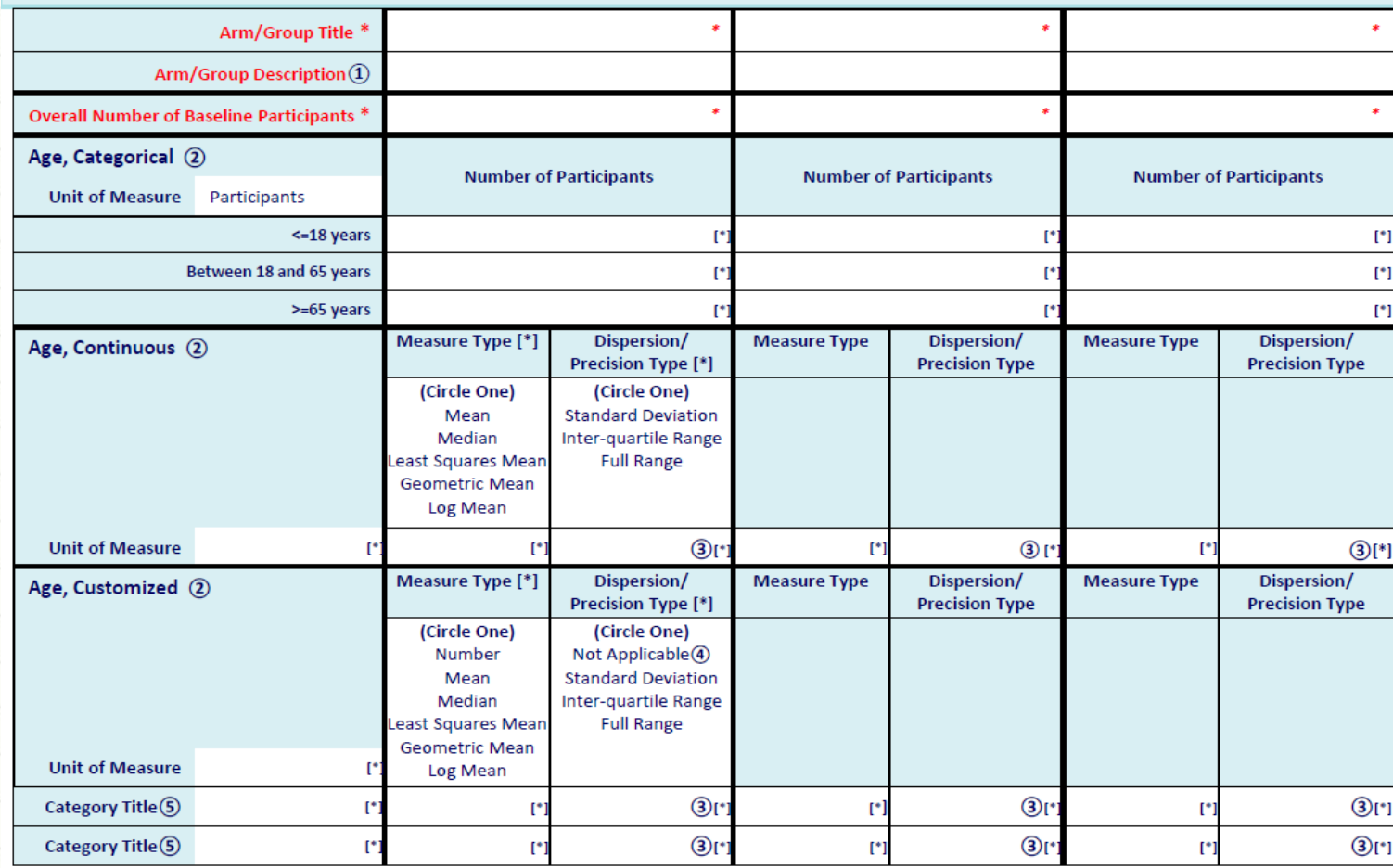

**Required by ClinicalTrials.gov** 

[\*] Conditionally required by ClinicalTrials.gov

(1) Arm/Group Description describes details about the interventions administered (e.g., dosage, dosage form, frequency of administration) or groups evaluated.

 $\overline{2}$ At least one Age Baseline Measure (Categorical, Continuous, or Customized) is required by ClinicalTrials.gov

3 No Dispersion/Precision value is needed when Dispersion/Precision Type is "Not Applicable". Numeric Lower and Upper Limits should be entered when Dispersion Precision Type is any kind of "Range" or "Interval". A single number should be entered for all other Dispersion/Precision Types.

 $\frac{4}{5}$ "Not Applicable" Dispersion/Precision Type should be used only when Measure Type is "Number".

[Optional] Add as many Categories as needed. When more than one Category is entered, Category Title and Baseline Measure Data are required for each row.

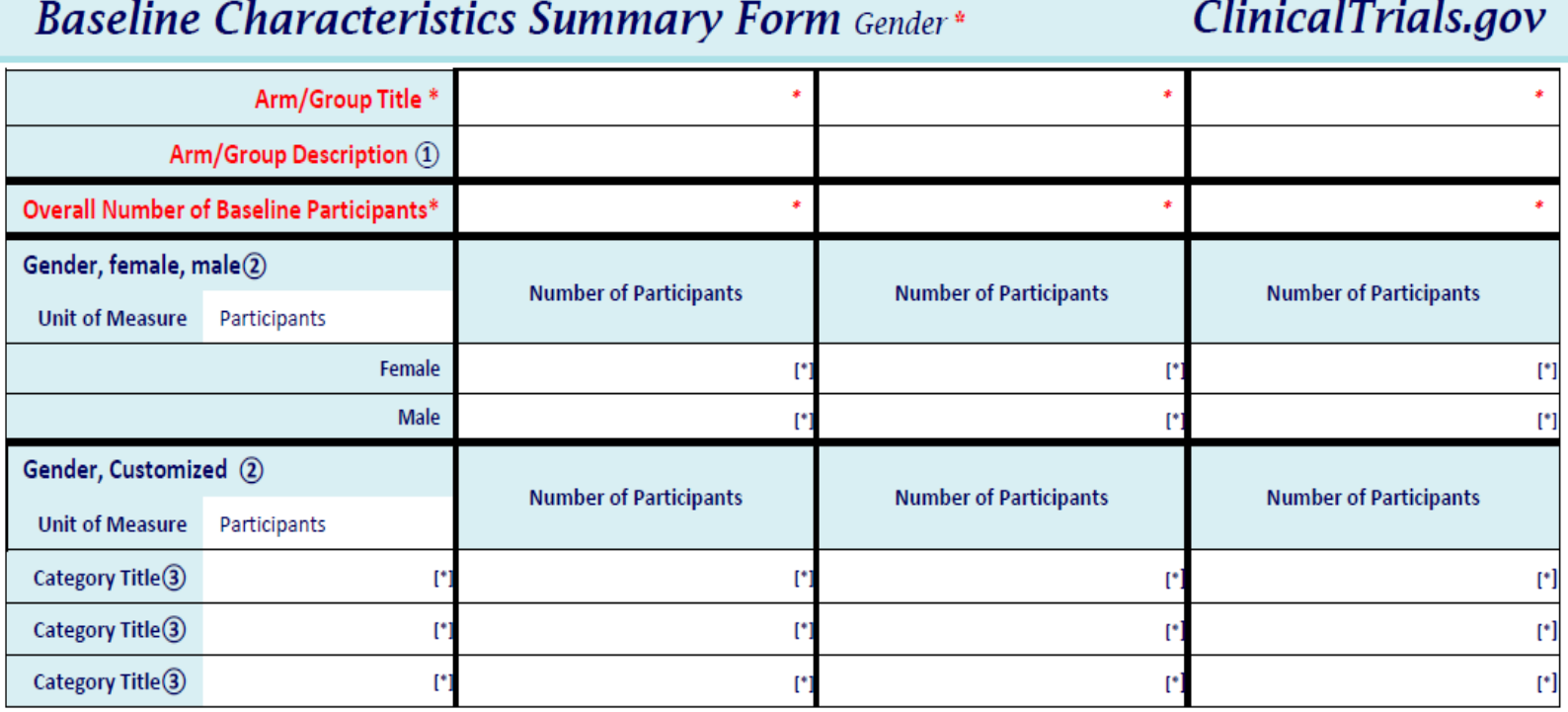

Required by ClinicalTrials.gov

[\*] Conditionally required by ClinicalTrials.gov

(1) Arm/Group Description describes details about the interventions administered (e.g., dosage, dosage form, frequency of administration) or groups evaluated.

(2) At least one Gender Baseline Measure (female, male or Customized) is required by ClinicalTrials.gov

(3) [Optional] Add as many Categories as needed. When more than one Category is entered, a Category Title and Baseline Measure Data are required for each row.

#### **Baseline Characteristics Summary Form Race, Ethnicity, Region**

ClinicalTrials.gov

7

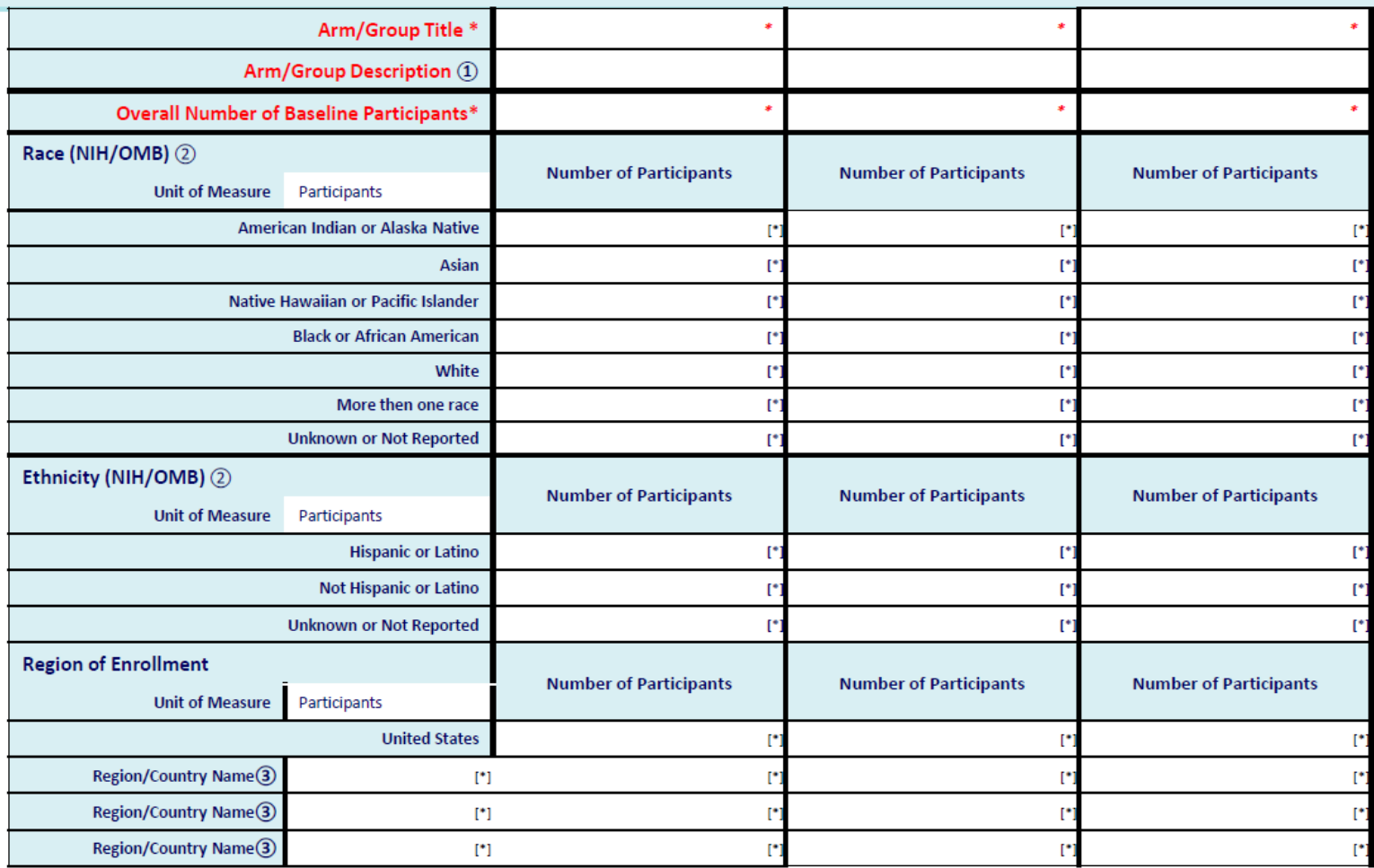

Required by ClinicalTrials.gov

[\*] Conditionally required by ClinicalTrials.gov

1) Arm/Group Description describes details about the interventions administered (e.g., dosage, dosage form, frequency of administration) or groups evaluated.

(2) If not using the NIH/OMB standard categories, you may create customized categories by using "Race, Customized" and/or "Ethnicity, Customized".

3) [Optional] Region of Enrollment Baseline Measure is optional. At least one Region/Country is required when reporting Region of Enrollment. Also, add as many Regions/Countries as needed. Region/Country Name and Baseline Measure Data are required for each reported Region of Enrollment row.

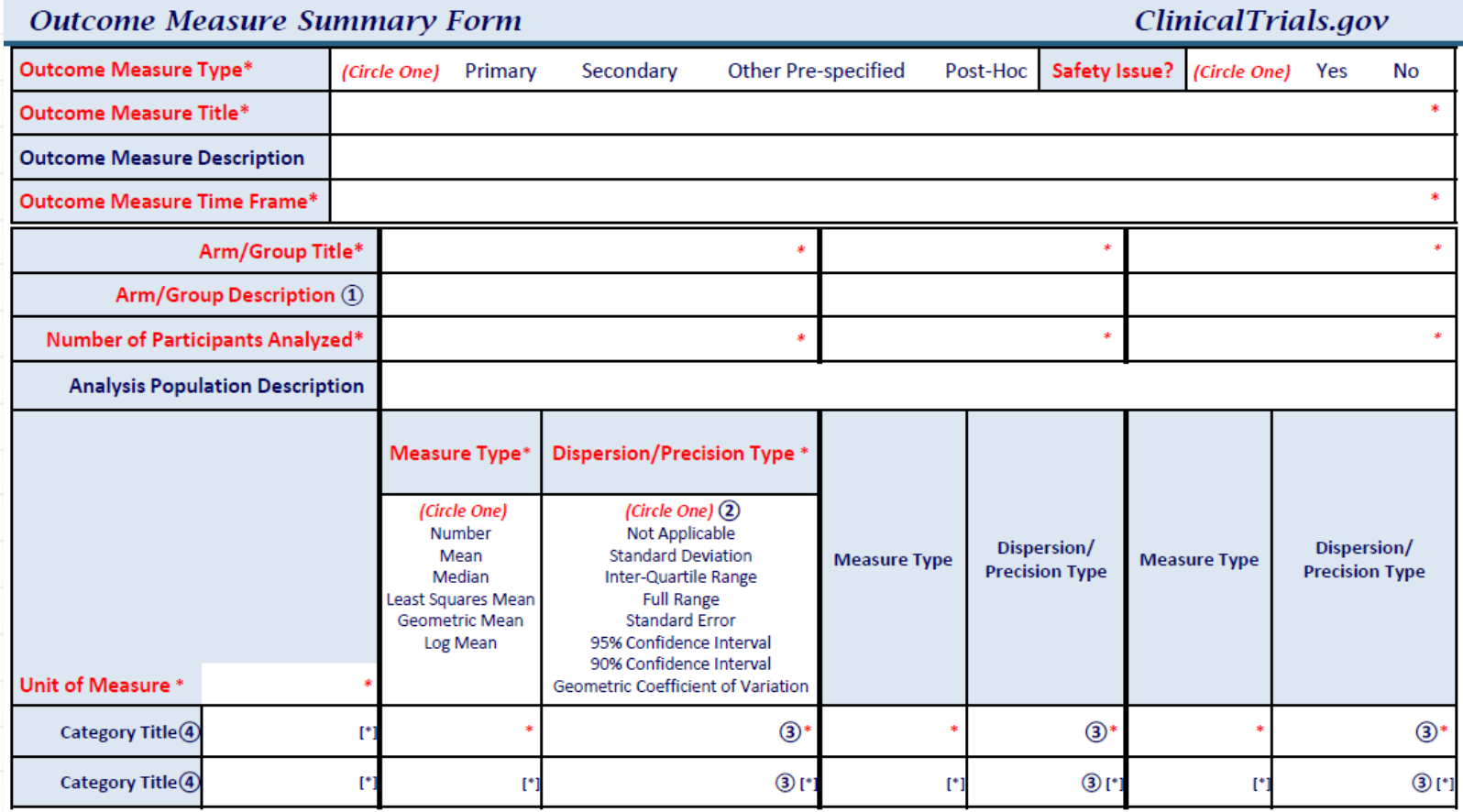

**Required by ClinicalTrials.gov** 

[\*] Conditionally required by ClinicalTrials.gov

 $\widehat{1)}$  Arm/Group Description describes details about the interventions administered (e.g., dosage, dosage form, frequency of administration) or groups evaluated.

(2) "Not Applicable" Dispersion/Precision Type should be used only when Measure Type is "Number". "Standard Deviation", "Standard Error", "Inter-quartile Range", and "Full Range" should NOT be used when Measure Type is "Number". "Geometric Coefficient of Variation" should be used only when Measure Type is "Geometric Mean".

(3) No Dispersion/Precision value is needed when Dispersion/Precision Type is "Not Applicable". Numeric Lower and Upper Limits should be entered when Dispersion Precision Type is any kind of "Range" or "Interval". A single number should be entered for all other Dispersion/Precision Types.

(4) [Optional] Add as many Categories as needed. When more than one Category is entered, a Category Title and Outcome Measure Data are required for each row. Outcome Measure data is required in at least one row. Category Titles are only required if more than one row.

8

#### **Serious Adverse Event Summary Form**

ClinicalTrials.gov

 $\overline{q}$ 

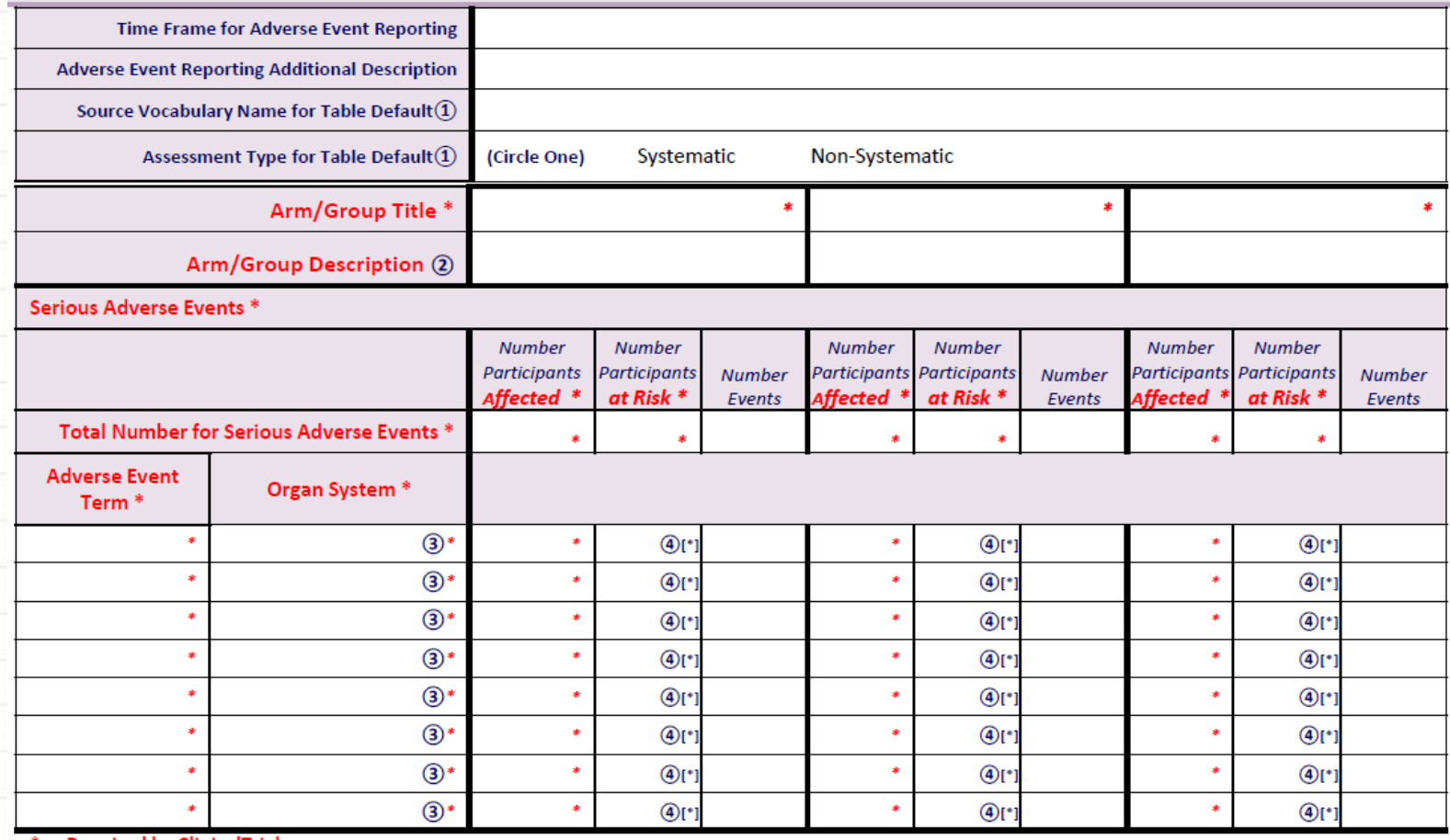

Required by ClinicalTrials.gov

[\*] Conditionally required by ClinicalTrials.gov

(1) The table defaults provide a short-cut for entering the Source Vocabulary Name or Assessment Type for all Adverse Events in a study. If entered, the table default values respectively apply to any Adverse Event with a blank Source Vocabulary Name or Assessment Type. The table default values may be changed for any single Adverse Event, if necessary.

(2) Arm/Group Description describes details about the interventions administered (e.g., dosage, dosage form, frequency of administration) or groups evaluated.

Organ System must be selected from a pick-list of high-level categories. See the "Basic Results" Data Element Definitions for details.  $\circled{3}$ 

 $\circ$ Number of Participants at Risk for a single Adverse Event in an Arm/Group is only required when the value differs from the Total Number of Participants at Risk for Serious Adverse Event in the Arm/Group.

#### Other (Not Including Serious) Adverse Event Summary Form

ClinicalTrials.gov

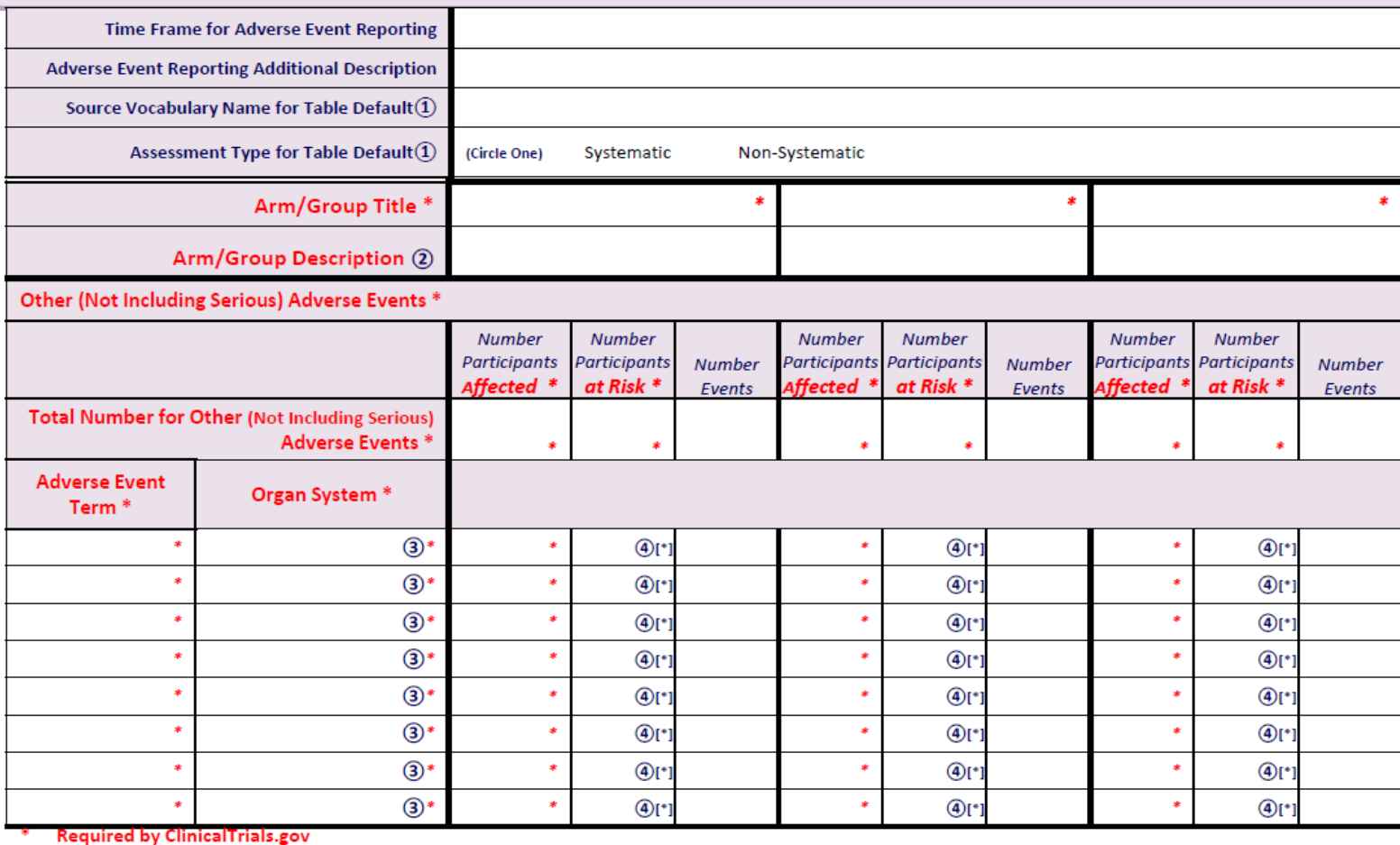

[\*] Conditionally required by ClinicalTrials.gov

(1) The table defaults provide a short-cut for entering the Source Vocabulary Name or Assessment Type for all Adverse Events in a study. If entered, the table default values respectively apply to any Adverse Event with a blank Source Vocabulary Name or Assessment Type. The table default values may be changed for any single Adverse Event, if necessary.

(2) Arm/Group Description describes details about the interventions administered (e.g., dosage, dosage form, frequency of administration) or groups evaluated.

3 Organ System must be selected from a pick-list of high-level categories. See the "Basic Results" Data Element Definitions for details.

 $\left( 4\right)$ Number of Participants at Risk for a single Adverse Event in an Arm/Group is only required when the value differs from the Total Number of Participants at Risk for 10Other (Not Including Serious) Adverse Event in the Arm/Group.

# Basic Results SAS Macros Overview

## • **%PopFlowForm**

Create Participant Flow Summary Form

## • **%BaselineMForm**

Create Baseline Characteristic Summary Form (combined)

## • **%OMForm**

Create Outcome Measure Summary Form

## • **%SAEForm**

Create Serious Adverse Event Summary Form

## • **%FreqAEForm**

Create Other (Not Including Serious) Adverse Event Summary Form

# Basic Results SAS Macros Overview

## • **Requirements:**

Base SAS and SAS/STAT software are required to run these

macros which have been tested in SAS version 9.3.

## • **Usage:**

Save SAS macro programs to your system. In a SAS program, add a %inc statement to specify the physical folder name where the macros are stored to enable their use: %inc "<location of macro %PopFlowForm>"; Example:  $\frac{\c}{\text{mysas}}\PopF1owForm.sas'$ ; Then call the macro %PopFlowForm as follows :

# Macro %PopFlowForm

## Create Participant Flow Summary Form

### Parameters:

### REQUIRED

**inds** = input SAS dataset with data on participant level

**arm** = numeric variable (values: 1, 2,..., *n*) to specify study randomization group or *Arm*; 1 for 1st *Arm*, 2 for 2nd *Arm*, ... n for *n*-th *Arm*

**armTitle** = text strings to specify titles for each *Arm*;

- separated by **\***
- for each title, use **/** to split into multiple lines, if needed,
	- e.g., **Trt A /Only \* Trt A /+B**

**varCompleted** = dummy or indicator variable to indicate if a participant completed the *Period*, **1**=completed or **0**=not completed **outFile** = text string to specify RTF file name to save the *Participant Flow* table

### OPTIONAL

**periodTitle**=text string to specify a title for the study period, default=Overall Study

# Macro %PopFlowForm (continued)

### Parameters:

OPTIONAL (continued)

**milestone** = dummy or indicator variable for each additional *milestone*, separated by space(s) and each indicator variable has value **1**=completed or **0**=not completed

**milestoneTitle** = text strings to specify titles for each of the above additional *milestones*, separated by **\***

**reasonNC**= numeric variable to represent the reason why each participant did not complete the *Period*. If a participant completed the *Period*, set this variable as missing (.)

**reasonFmt**= specifies the format for **reasonNC**, the reason not completed, defined using **proc format**,

```
e.g., proc format;
```

```
 value rncf 1='Adverse Event'
               2='Lost to Follow-Up' 
               3='Pregnancy'
               4='Withdrawal by Subject' 5='Other'; run;
```
# Macro %PopFlowForm (continued)

## Mocked-up Data Structure (1 row per participant)

#### SAS - [VIEWTABLE: Work.Popflow]

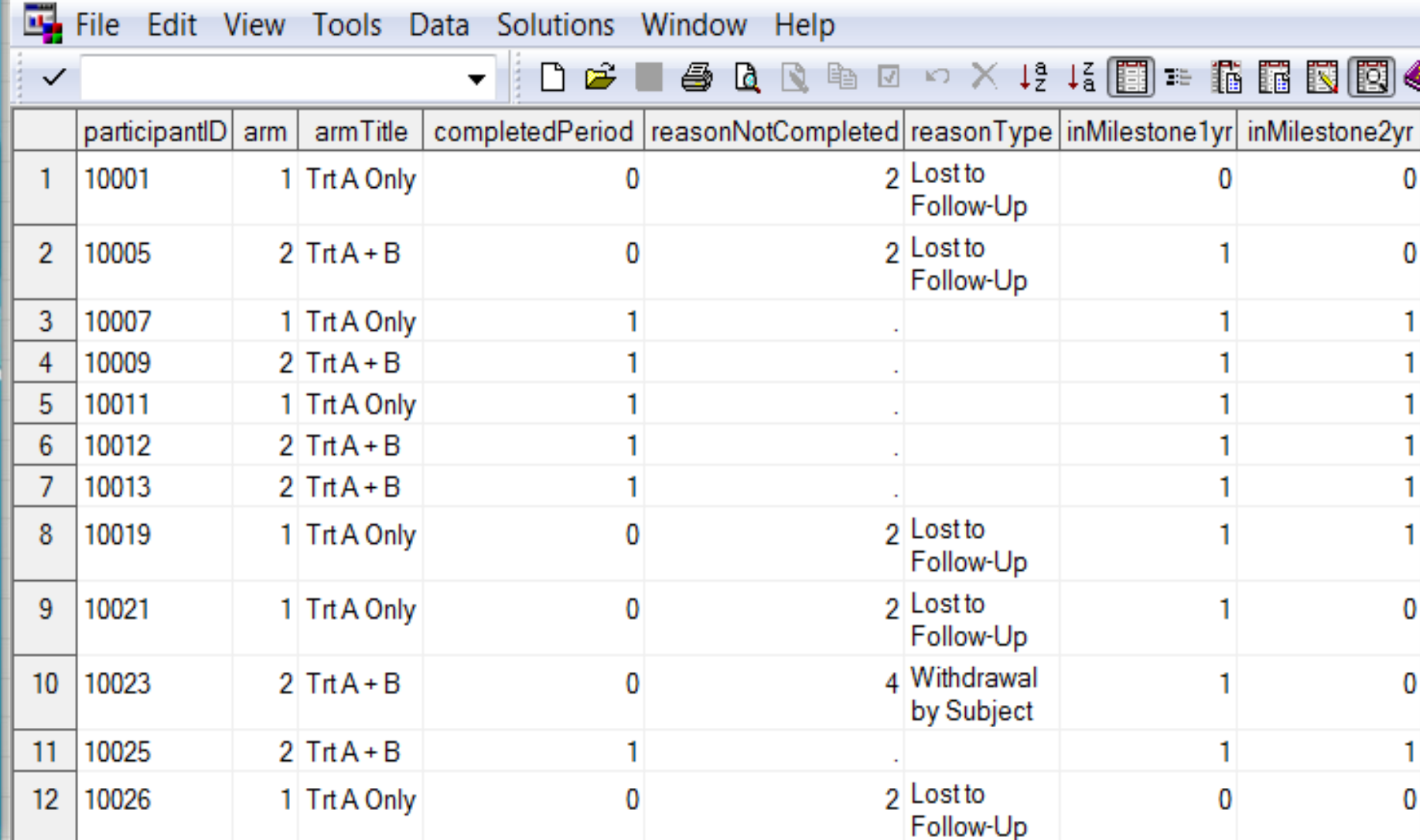

# Macro %PopFlowForm (continued)

### Examples

#### **1. With only required parameters**

**%let armTitle=%str(Trt A /Only \* Trt A /+ B);**

**%popFlowForm(inds=popFlow, arm=arm,** 

 **armTitle=&armTitle,** 

 **varCompleted=completedPeriod,** 

 **outFile='Participant Flow1.rtf');**

**2. With required parameters and optional parameters – milestone, milestoneTitle, reasonNC and reasonFmt**

**%popFlowForm(inds=popFlow, arm=arm,** 

 **armTitle=%str(Trt A Only \* Trt A + B),**

 **varCompleted=completedPeriod,** 

 **milestone=inMilestone1yr inMilestone2yr,**

 **milestoneTitle=%str(1yr follow-up\*2yr follow-up),** 

 **reasonNC=reasonNotCompleted,**

 **reasonFmt=rncf,**

 **outFile='Participant Flow2.rtf');**

# Macro %BaselineMForm

## Create Baseline Characteristic Summary Form (combined) Parameters:

### REQUIRED

**inds** = input SAS dataset with data on participant level

**arm** = numeric variable (values: 1, 2, ..., *n*) to specify study *Arm*, 1 for 1st *Arm*, 2 for 2nd *Arm*, ... *n* for *n*-th *Arm*

**armTitle** = text strings to specify titles for each *arm*, separated by **\***; within each title, use **/** to split into multiple lines, if needed;

e.g., **Trt A /Only \* Trt A /+ B**

**var** = specifies baseline measure variables, separated by space(s);

e.g., **Age Gender Ethnicity**

**dataType** = specifies data type as either **categorical** or **continuous** for each variable in the above **var** list, separated by space(s);

e.g., **continuous categorical categorical**

#### Parameters: REQUIRED (continued)

**varTitle** = specifies variable titles for first column of the table for the **var**, separated by **\***;

#### e.g., **Age\*Gender\*Ethnicity (NIH/OMB)**

**dataFmt** = specifies the data format for each **categorical dataType**  variable , separated by space(s); set it **none** for **continuous** variables;

#### e.g., **none sexf ethf**

Data formats for categorical variables can be defined with proc format. If you report Gender with variable title 'Gender', Age with variable title 'Age, Categorical', Ethnicity and Race using NIH/OMB standard, recode these variables to values illustrated next with the corresponding formats. If you report these variables in customized categories, then add 'Customized' in the variables' titles; i.e. 'Age, Customized', 'Gender, Customized', 'Ethnicity, Customized', and 'Race, Customized'; define customized formats with proc format.

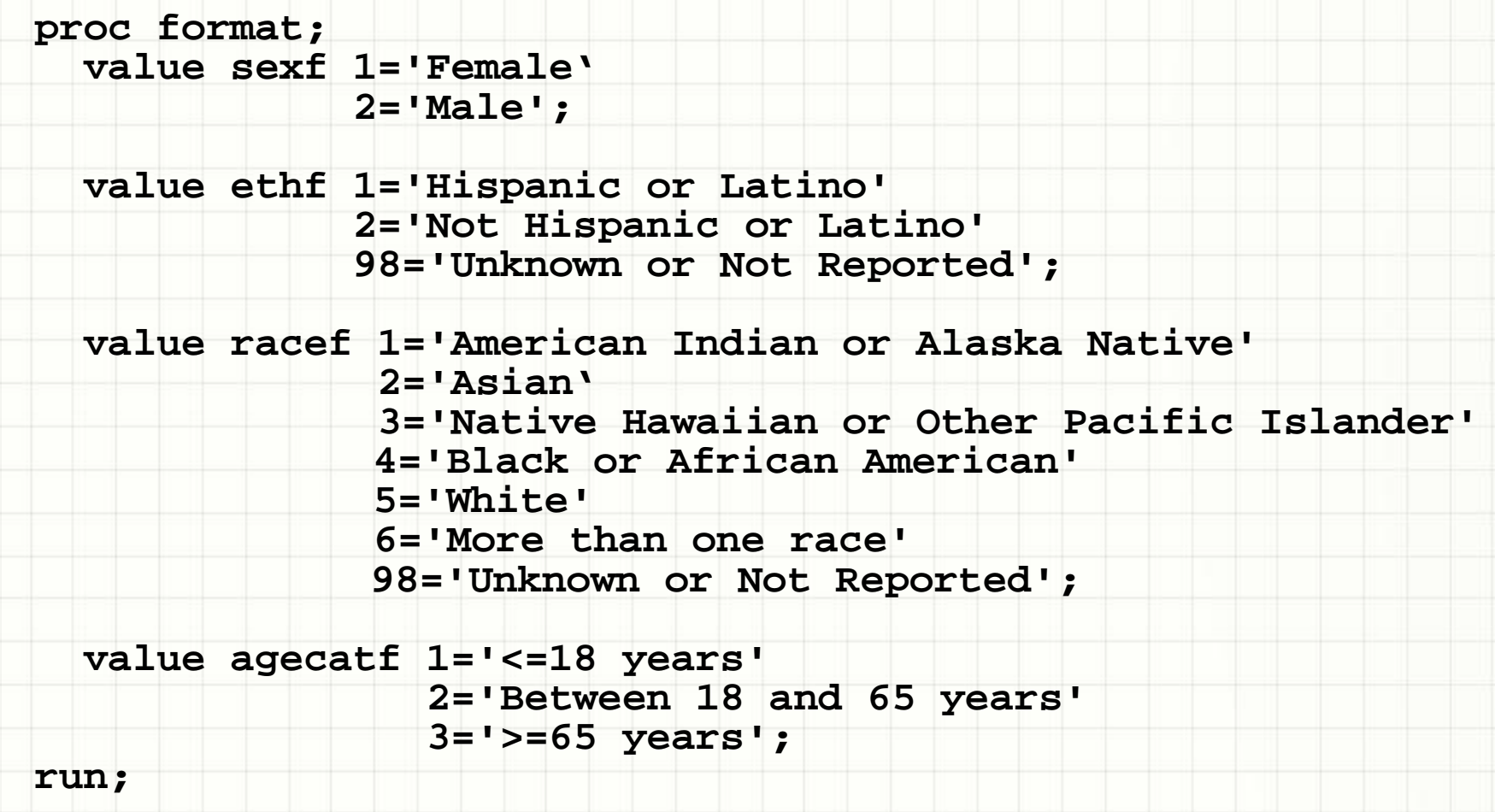

### Parameters: REQUIRED (continued)

**measureUnit**=specifies unit of measure for variables in the **var** list, separated by **\***;

e.g., **years\*participants\*participants**

**measureType**=specifies measure type for each variable in the **var**  list, separated by **\*** , which can be chosen from

- o **Number** (e.g., frequency count or number of participants)
- o Measure of Central Tendency, if a continuous measure is reported

**Mean**

 **Median**

e.g., **Mean\*Number\*Number**

### Parameters:

REQUIRED (continued)

**dispersionType**=specifies measure of dispersion for each variable in the **var** list. The values are selected from

o **Not Applicable**

- o **Standard Deviation**
- o **Inter-Quartile Range**
- o **Full Range**

Select **Not Applicable** if the **measureType** = **Number**.

Do NOT select **Not Applicable** for other measure types.

e.g., **Standard Deviation\*Not Applicable\*Not Applicable**

**outFile**= specify RTF file name to save the *Baseline Characteristic* table

Mocked-up Data Structure (1 row per participant)

图 SAS - [VIEWTABLE: Work.Baselinemeasures]

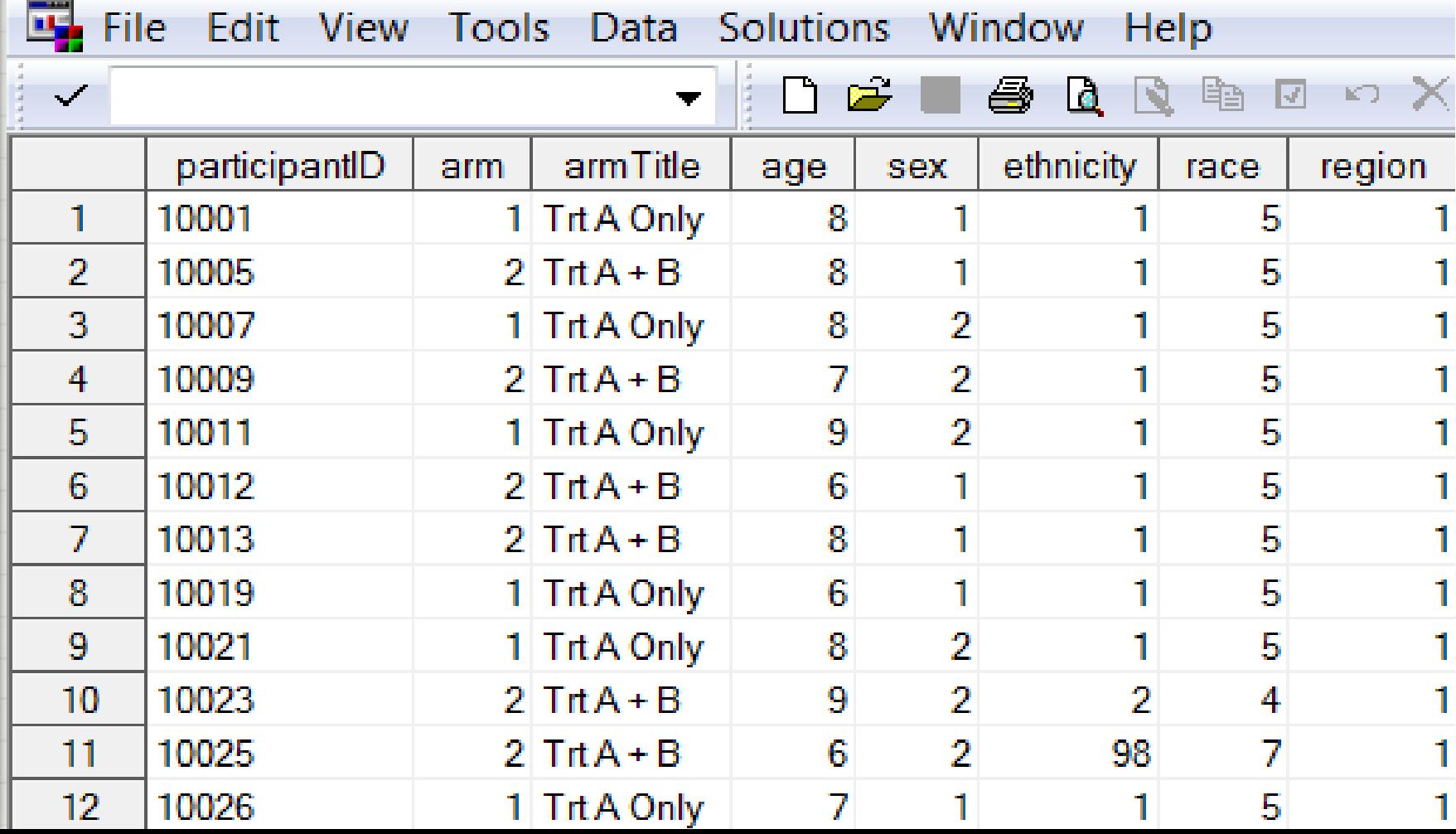

#### Example

**%BaselineMForm(inds=baselineMeasures, arm=arm,** 

 **armTitle=%str(Trt A Only \* Trt A + B),** 

 **var=age sex ethnicity race region,** 

 **dataType=continuous categorical** 

 **categorical categorical categorical,** 

 **varTitle=%str(Age \* Gender\*Ethnicity** 

 **(NIH/OMB)\* Race (NIH/OMB)\*** 

 **Region of Enrollment),**

 **dataFmt=none sexf ethf racef regnf,**

 **measureUnit=months\*participants\*** 

 **participants\*participants\*participants,**

 **measureType=Mean\*Number\*Number\*Number\*Number,** 

 **dispersionType=Standard Deviation\***

 **not applicable\*not applicable\***

**not applicable\*not applicable,** 

 **outFile='baseline Measures.rtf');**

# Macro %OMForm

## Create Outcome Measure Summary Form

### Parameters: REQUIRED

**inds** = input SAS dataset with data on participant level

**arm** = numeric variable (values: 1, 2,..., *n*) to specify study *Arm*, 1 for 1st *Arm*, 2 for 2nd *Arm*, ... n for *n*-th *Arm*

**armTitle** = text strings to specify titles for each *Arm*, separated by **\***; within each title, use **/** to split into multiple lines, if needed,

e.g., **Trt A /Only \* Trt A /+ B**

**var** = specifies *Outcome Measure* variable, which must be numeric; a dichotomous/binary *Outcome Measure* should have values **0** or **1**.

**dataType** = specifies data type as either **categorical** or **continuous** for the *Outcome Measure* variable; if the *Outcome Measure* variable is dichotomous/binary, **1** should represent the event of interest; e.g., **1**=disease, **0**=no disease.

## Parameters: REQUIRED (continued)

**varTitle** = specifies *Outcome Measure* variable title for display in the first column of the table

**dataFmt** = specifies data format for *Outcome Measure* variable. Set it **none** for each **continuous** or **binary** variable; format for **categorical**  variables with 3 or more categories can be defined using proc format, e.g., **proc format;**

**value tstatusf 1="decayed/filled/missing"**

 **2="sound"**

 **3="sealant";** 

#### **run;**

**measureUnit** = specifies unit of measure for *Outcome Measure* variable **measureType** = specifies measure type for *Outcome Measure* variable, from the following list :

o **Number** (e.g., frequency count or number of participants)

o Measure of Central Tendency, if a continuous measure is reported

- **Mean**
- **Median**

## Parameters:

REQUIRED (continued)

**dispersionType** = specifies measure of dispersion for the *Outcome Measure* variable, and choose from the following list:

- o **Not Applicable** (only if **measureType**=**Number**)
- o **Standard Deviation**
- o **Inter-Quartile Range**
- o **Full Range**
- o **Standard Error**
- o **95% Confidence Interval**
- o **90% Confidence Interval**

**outFile** = specifies RTF file name to save the *Outcome Measure* table

OPTIONAL

**displayTotal** = whether to display total number of participants affected / at-risk by *Arm*; value = **Yes** or **No**; default=**No**

Mocked-up Data Structure (1 row per participant)

SAS - [VIEWTABLE: Work.Outcomemeasures]

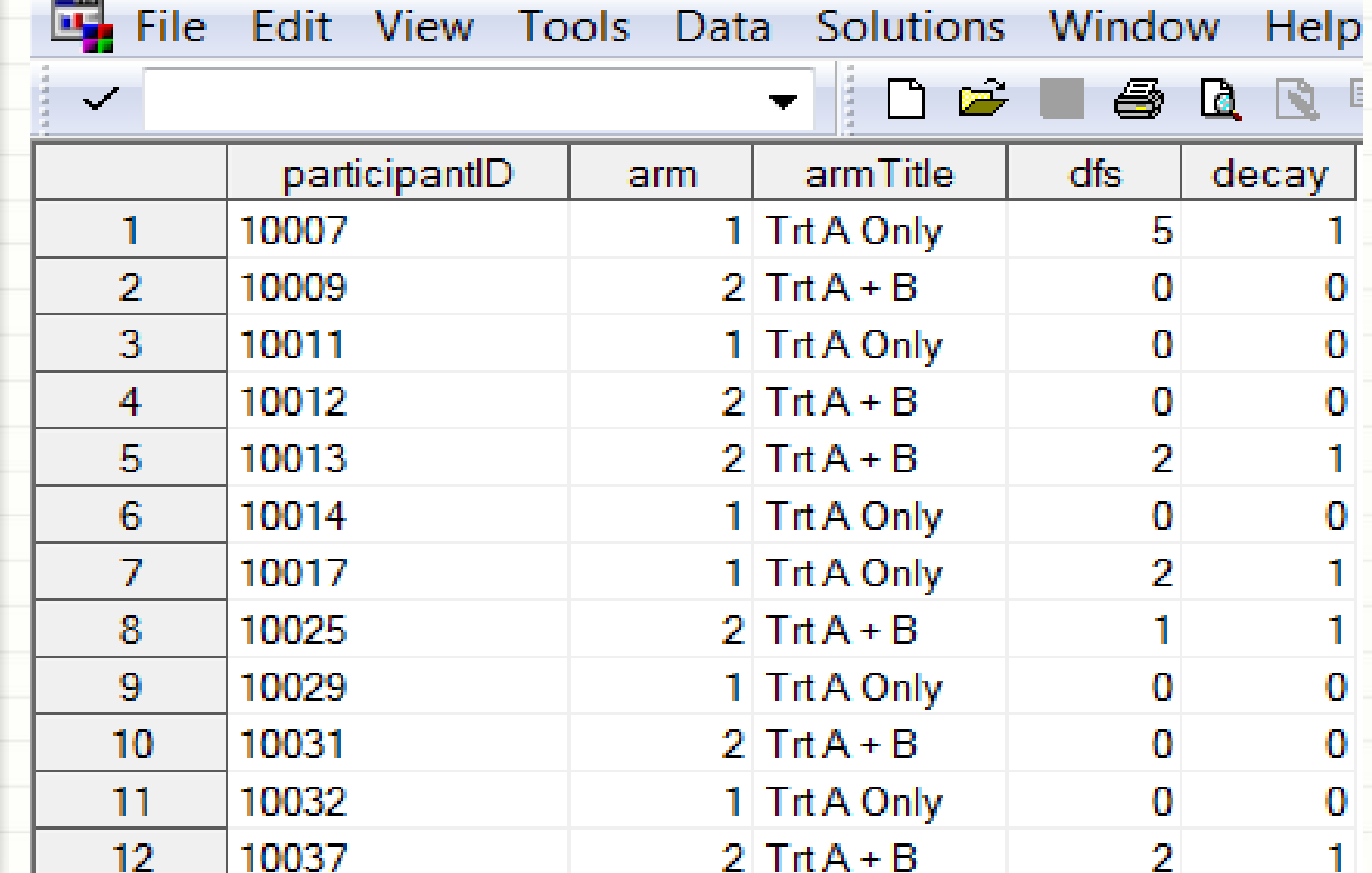

#### Examples

#### **1**. **for continuous outcome**

**%let armTitle=%str(Trt A Only\*Trt A + B); %OMForm(inds=outcomeMeasures, arm=arm, armTitle=&armTitle, var=dfs, dataType=continuous, varTitle=%str(Caries Increment), dataFmt=none, measureUnit=tooth surfaces, measureType=Mean, dispersionType=Standard Error, displayTotal=Yes, outFile='Outcome Measure1.rtf');**

**2. for dichotomous / binary (2-category) categorical outcome %OMForm(inds=outcomeMeasures, arm=arm, armTitle=&armTitle, var=decay, dataType=categorical, varTitle=%str(Any Caries Incidence), dataFmt=none, measureUnit=participants, measureType=Number, dispersionType=Not Applicable, outFile='Outcome Measure2.rtf');**

### Examples

**3. for 3 or more category categorical outcome %OMForm(inds=outcomeMeasures, arm=arm, armTitle=&armTitle, var=status, dataType= categorical, varTitle=%str(Tooth Status), dataFmt=tstatusf, measureUnit=participants, measureType=Number, dispersionType=Not Applicable, displayTotal=Yes, outFile='Outcome Measure3.rtf');**

# Macro %SAEForm

## Create Serious Adverse Event Summary Form

### Parameters:

REQUIRED

**inds** = input SAS dataset with serious adverse events on participant level

**arm** = numeric variable (values: 1, 2, ..., *n*) to specify study *Arm*, 1 for 1st *Arm*, 2 for 2nd *Arm*, ... *n* for *n*-th arm

**armTitle** = text strings to specify titles for each arm, separated by **\***; within each title, use **/** to split into multiple lines, if needed,

e.g., **Trt A /Only\*Trt A /+ B**

**saeVar** = specifies numeric organ system *Serious Adverse Event* variables, separated by space(s);

e.g., **saeVar=sae\_bloodDisorders sae\_cardiDisorders**.

If at least 1 participant had at least 1 *SAE* in an organ system, then its *SAE*  variable should be included in this list. If a participant did not have a *SAE* in an organ system, then set the corresponding *SAE* organ system variable to **0** (e.g., **sae\_bloodDisorders=0**)

## Parameters: REQUIRED (continued)

```
saeVarTitle = specifies titles (high-level categories of organ 
systems) for SAE variables included in saeVar for the table's 1st 
column.
```

```
saeFmt= specifies formats for each of the high-level organ system SAE 
variables, which can be defined with proc format; e.g.,
```

```
proc format;
```

```
 value bloodDf 1="Anaemia"
```
 **2="Leukopenia"**

 **3="Lymphadenitis" … ;** 

 **value cardiDf 1="Cardiac Failure"**

```
 2="Atrial Fibrillation"
```

```
 3="Cardiogenic Shock"… ;
```
#### **run;**

**outFile** = specifies RTF file name to save the *SAE* table

### Parameters:

### **OPTIONAL**

**displayTotalPct** = indicates whether to display percent for total number of participants affected / at risk by *Arm*; value=**yes** or **no**; default=**yes.**

## Mocked-up Data Structure (1 row per participant)

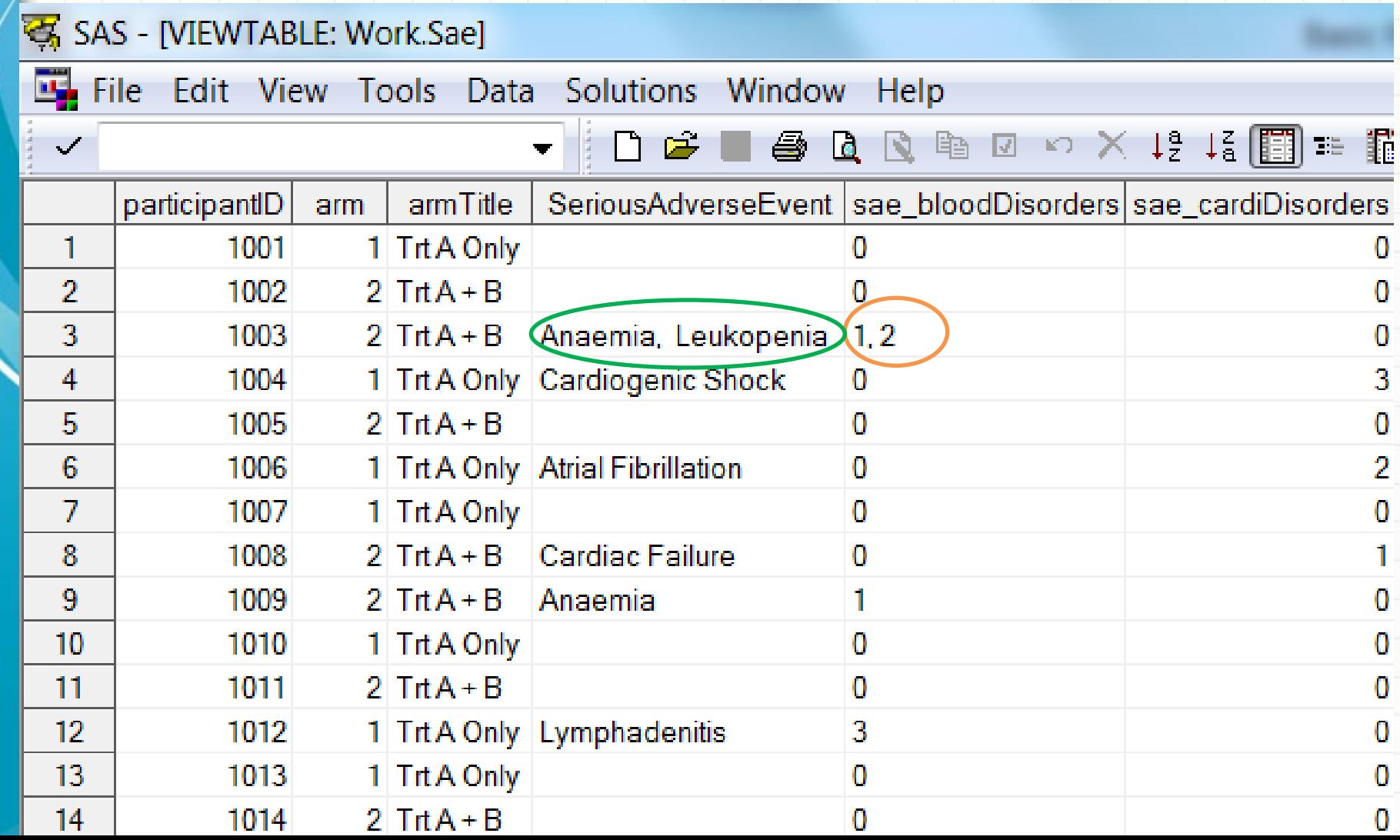

## Call Example

**%SAEForm(inds=sae, arm=arm,** 

 **armTitle=%str(Trt A Only\*Trt A + B ),**

 **saeVar=sae\_bloodDisorders** 

sae cardiDisorders,

 **saeVarTitle=%str(Blood and lymphatic** 

 **system disorders\*** 

 **Cardiac disorders),** 

 **saeFmt=bloodDf cardiDf,** 

 **outFile='Severe Adverse Events.rtf');**

# Macro %FreqAEForm

## Create Other (Non-Serious) Adverse Event Summary Form

### Parameters: REQUIRED

**inds** = input SAS dataset with *Other (Non-Serious) Adverse Events* on participant level

**FreqThreshold** = The percentages, between 0 and 5, of *Other (Non- Serious) Adverse Event* variables that, when exceeded within an *Arm*, are reported for all *Arms*.; any number from 0 to 5 such as 0, 2.5, and 5 without symbols (e.g., %).

**arm** = numeric variable (values: 1, 2, ..., *n*) to specify *Arm*,

1 for 1st *Arm*, 2 for 2nd *Arm*, ... *n* for the *n*-th *Arm*

**armTitle** = text strings to specify titles for each *Arm*, separated by **\***; within each title, use **/** to split into multiple lines, if needed;

```
e.g., Trt A /Only*Trt A /+ B
```
### Parameters: REQUIRED (continued)

**oaeVar** = specify numeric *Other (not including Serious) Adverse Event* variables grouped by organ system; e.g., **oae\_nervDisorders oae\_respDisorders**, separated by space(s). If there was at least 1 participant affected by an *Other(Non-Serious) Adverse Event*, its corresponding AE variable should be included in the **oaeVar** parameter. If a participant was not affected by any *Other Adverse Event* in a high-level category (organ system), then the adverse event variable is 0 (e.g., **oae\_nervDisorders=0**) for this participant.

**oaeVarTitle**= specifies titles (high-level category organ systems) for *Other Adverse Event* variables in **oaeVar** for the first column of the table, such as Nervous system disorders, and Respiratory, thoracic and mediastinal disorders.

### Parameters: REQUIRED (continued)

**oaeFmt** = specifies the formats for each of the Other Adverse Events variables, which can be defined using proc format, e.g.,

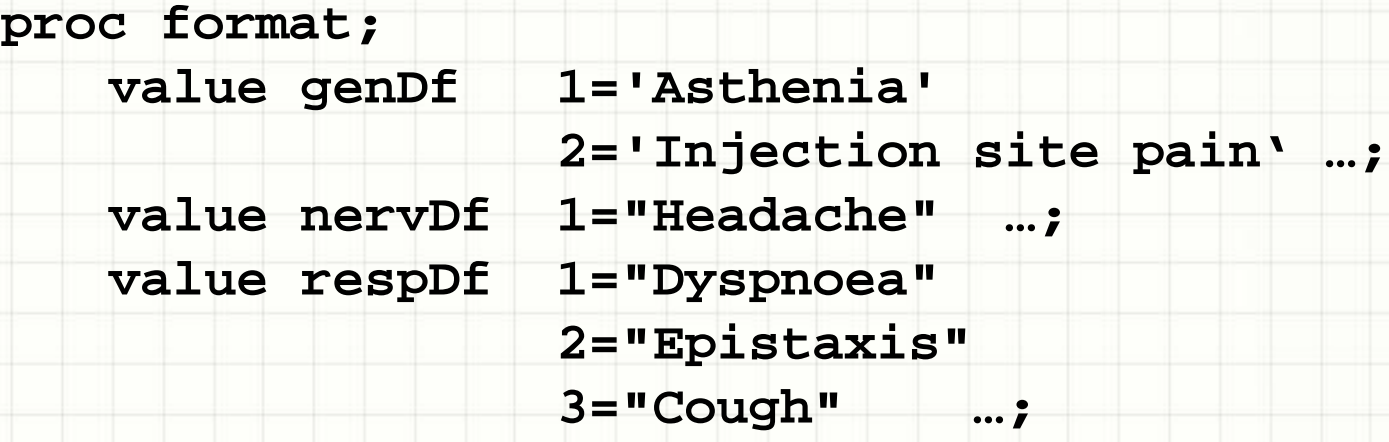

**run;**

**outFile** = specifies RTF file name to save the *AE* table

#### **OPTIONAL**

**displayTotalPct** = whether to display percent for total number of participants affected / at-risk by *Arm*; value= **yes** or **no**; default=**yes**

## Mocked-up Data Structure (1 row per participant)

#### SAS - [VIEWTABLE: Work.Ae]

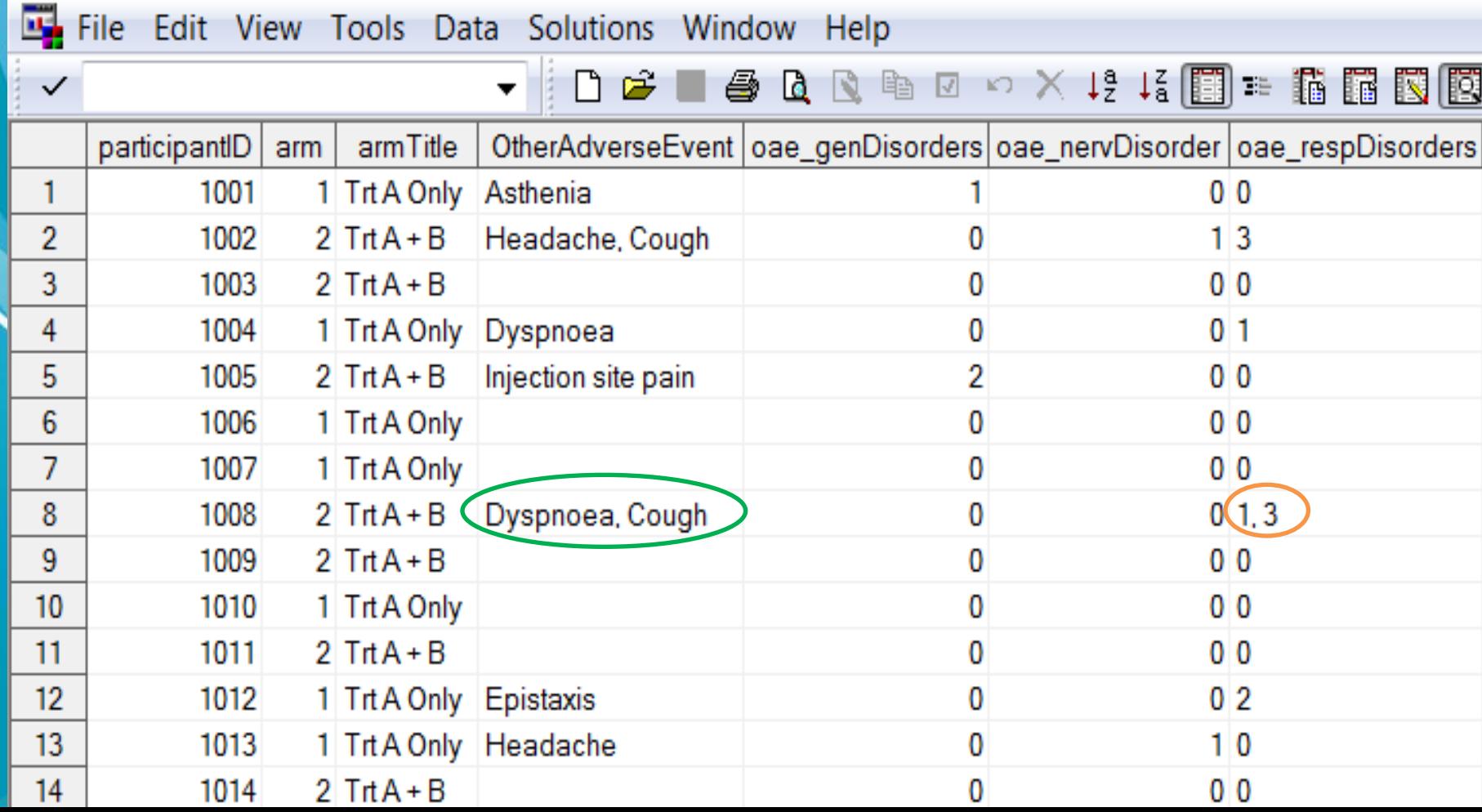

Examples

**1. Any other adverse events (0% frequency threshold) %FreqAEForm(inds=ae, FreqThreshold=0, arm=arm, armTitle=%str(Trt A Only\*Trt A + B), oaeVar=oae\_genDisorders oae\_nervDisorders oae\_respDisorders, oaeVarTitle=%str(General disorders \*Nervous system disorders \*Respiratory, thoracic and mediastinal disorders), oaeFmt=genDf nervDf respDf, outFile='Other Adverse Events.rtf'); 2. 2.5% frequency threshold %FreqAEForm(inds=ae, FreqThreshold=2.5, arm=arm, armTitle=%str(Trt A Only\*Trt A + B), oaeVar=oae\_genDisorders oae\_nervDisorders oae\_respDisorders, oaeVarTitle=%str(General disorders \*Nervous system disorders \*Respiratory, thoracic and mediastinal disorders), oaeFmt=genDf nervDf respDf, displayTotalPct=no, outFile='Other Adverse Events.rtf');**

# Notes

- Basic Results SAS Macros can be used to populate basic result forms to help comply with federal requirements to report basic results in ClinicalTrials.gov
- They don't calculate complicated results, such as geometric means, least squares means, or statistical analyses, which must be calculated separately but they can report those externally calculated statistics in these tables.

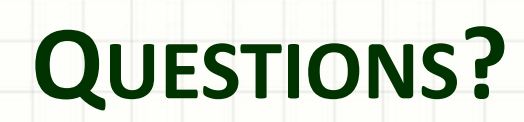

٠